, tushu007.com

 $<<$ Flash MX 2004  $>>$ 

<<Flash MX 2004 >>

- 13 ISBN 978730209543
- 10 ISBN 7302090545

出版时间:2005-2

页数:377

字数:580000

extended by PDF and the PDF

http://www.tushu007.com

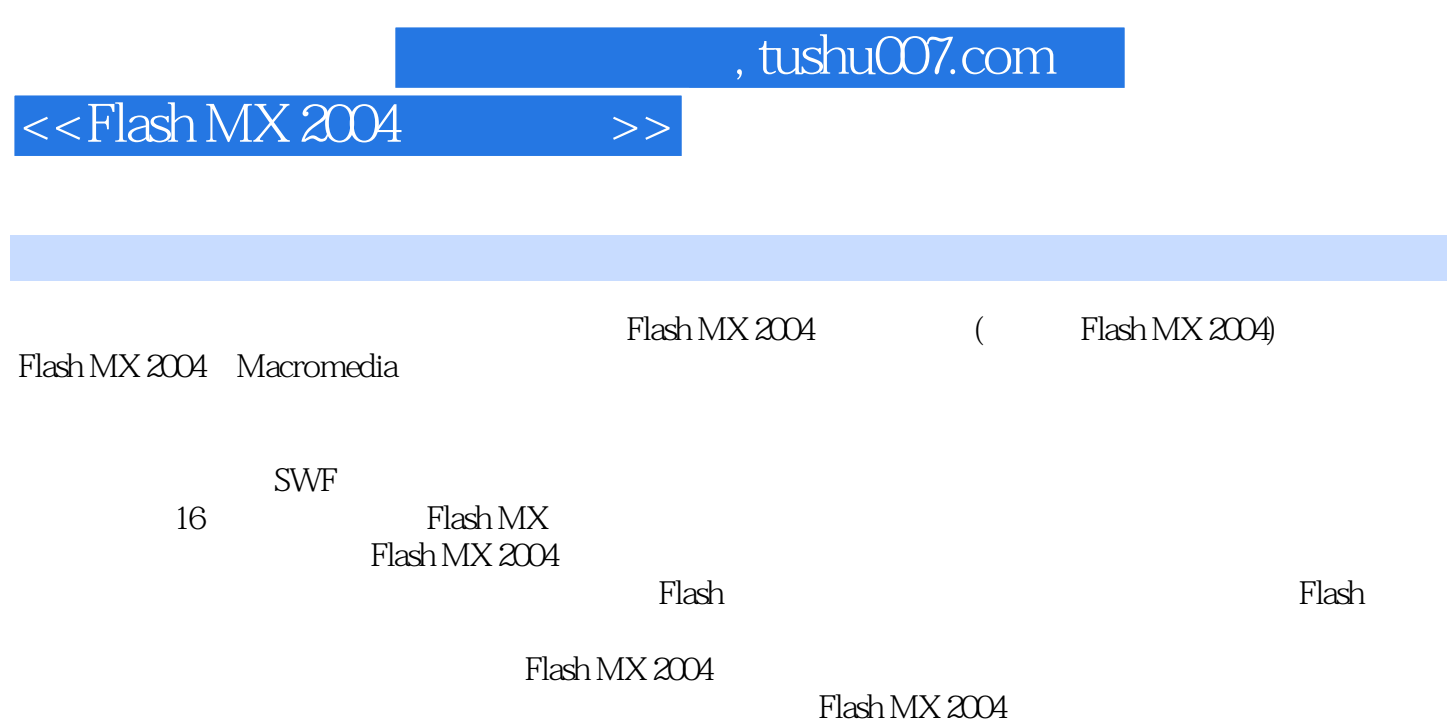

## $<<$ Flash MX 2004 $>>$

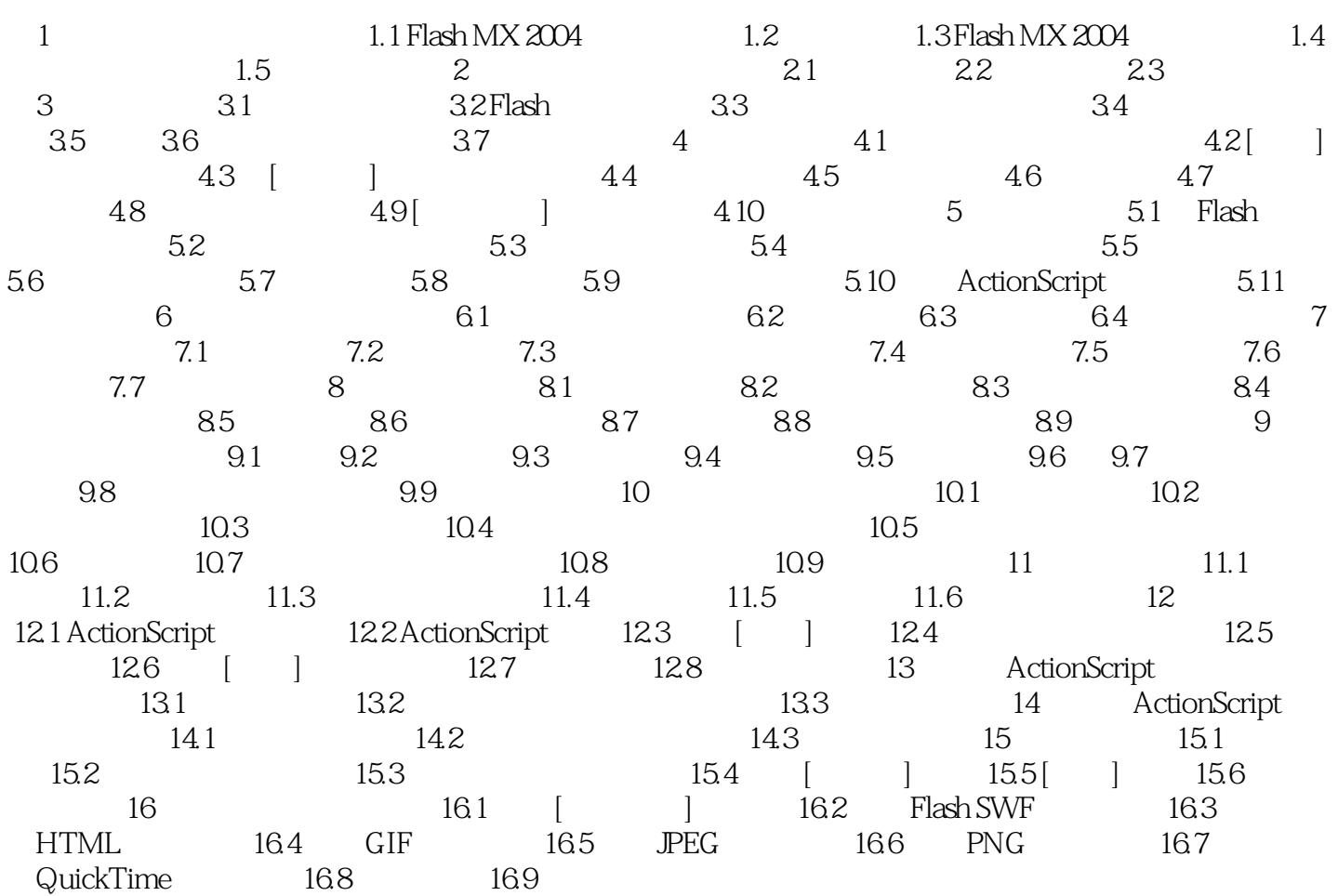

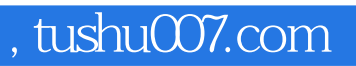

## $<<$ Flash MX 2004  $>>$

本站所提供下载的PDF图书仅提供预览和简介,请支持正版图书。

更多资源请访问:http://www.tushu007.com